# Connect:Express® UNIX

Utilisation des Pi37 et 99 avec un Partenaire PeSIT

Version 1.4.6

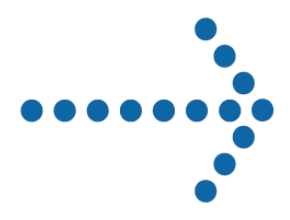

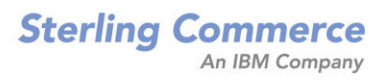

#### *Connect:Express UNIX Utilisation des Pi37 et 99 avec un Partenaire PeSIT*  **Version 1.4.6 Première Edition**

La présente documentation a pour objet d'aider les utilisateurs autorisés du système Connect:Express (ci-après le « Logiciel de Sterling Commerce »). Le Logiciel de Sterling Commerce, la documentation correspondante ainsi que les informations et le savoir-faire qu'il contient, sont la propriété de Sterling Commerce Inc. et sont confidentiels. Ils constituent des secrets commerciaux de cette dernière, de ses sociétés affiliées ou de ses/leurs concédants (ci-après dénommés collectivement « Sterling Commerce »). Ils ne peuvent pas être utilisés à des fins non autorisées ni divulgués à des tiers sans l'accord écrit préalable de Sterling Commerce. Le Logiciel de Sterling Commerce ainsi que les informations et le savoirfaire qu'il contient ont été fournis conformément à un contrat de licence qui inclut des interdictions et/ou des limitations quant à la copie, la modification et l'utilisation. La reproduction, en tout ou partie, si et lorsqu'elle est autorisée, devra inclure la présente notice d'information et la légende de copyright de Sterling Commerce Inc. Lorsqu'un Logiciel de Sterling Commerce ou un Logiciel Tiers est utilisé, reproduit ou divulgué par ou à une administration des Etats-Unis ou un cocontractant ou sous-traitant d'une telle administration, le Logiciel est assorti de DROITS LIMITES tels que définis au Titre 48 CFR 52.227-19 et est régi par les dispositions suivantes : Titre 48 CFR 2.101, 12.212, 52.227-19, 227-7201 à 227.7202-4, FAR 52.227-14 (g) (2) (6/87) et FAR 52.227-19 (c) (2) et (6/87), et le cas échéant, la licence habituelle de Sterling Commerce, tel que cela est décrit au Titre 48 CFR 227-7202-3 concernant les logiciels commerciaux et la documentation des logiciels commerciaux, y compris le DFAR 252-227-7013 (c) (1), 252.227-7015 (b) et (2), DFAR 252.227-7015 (b) (6/95), DFAR 227.7202-3 (a), selon le cas.

Le Logiciel de Sterling Commerce et la documentation correspondante sont concédés « EN L'ETAT » ou assortis d'une garantie limitée, telle que décrite dans le contrat de licence de Sterling Commerce. A l'exception des garanties limitées accordées, AUCUNE AUTRE GARANTIE EXPRESSE OU IMPLICITE N'EST CONCEDEE, Y COMPRIS LES GARANTIES DE QUALITE MARCHANDE ET DE CONVENANCE A UN USAGE PARTICULIER. La société Sterling Commerce concernée se réserve le droit de revoir cette publication périodiquement et d'effectuer des modifications quant à son contenu, sans obligation d'en informer qui que ce soit, personne physique ou personne morale.

Les références faites dans le présent manuel aux produits, logiciels ou services Sterling Commerce ne signifient pas que Sterling Commerce a l'intention de les commercialiser dans tous les pays dans lesquels elle a des activités.

#### Imprimé aux Etats-Unis.

Copyright © 2003, 2010. Sterling Commerce, Inc. Tous droits réservés.

Connect:Express est une marque déposée de Sterling Commerce. Les noms des Logiciels Tiers sont des marques ou des marques déposées de leurs sociétés respectives. Tous (toutes) autres marques ou noms de produit sont des marques ou des marques déposées de leurs sociétés respectives.

# Table des matières

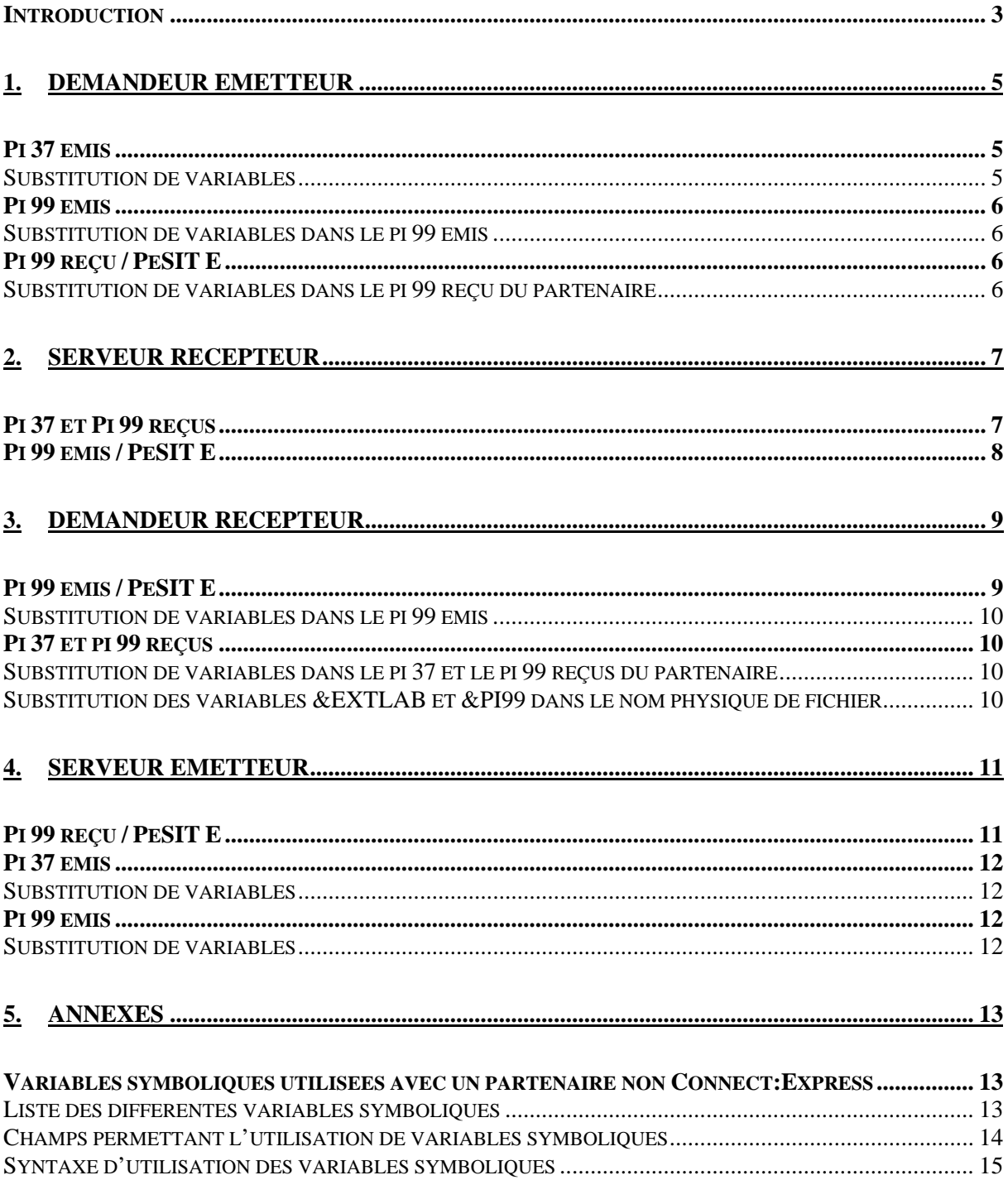

### **Préface**

Ce document décrit l'utilisation des pi 37 et 99 par Connect:Express for UNIX avec un partenaire PeSIT « quelconque » c'est à dire n'ayant pas été déclaré explicitement comme un partenaire « Connect:Express » (Type de partenaire définit à O comme OTHER dans la définition du partenaire) .

Ce fonctionnement est disponible à partir de la version V140.

**Il est important de signaler que « partenaire PeSIT quelconque » ne signifie pas que le moniteur distant n'est pas un moniteur Connect:Express, mais que le protocole propriétaire de Connect:Express concernant les pi 37 et 99 n'est pas utilisé et que c'est le type de fonctionnement décrit dans ce document qui est mis en œuvre.** 

Les améliorations apportées par rapport au protocole propriétaire consistent à généraliser et assouplir l'utilisation de ces deux paramètres en élargissant l'usage des pi 37 et 99 à tout type de partenaire, en permettant la saisie des informations dans un grand nombre de cas de figures et en ajoutant de nouvelles variables symboliques.

# <span id="page-4-0"></span>**Introduction**

Le pi 37 et le pi 99 (pi = protocol identifier) sont des éléments du protocole PeSIT permettant d'échanger des informations « libres » complémentaires entre partenaires au cours des transferts de fichier. Cette possibilité de véhiculer des informations extra-protocolaires peut être exploitée par les applications qui gèrent les transferts aux deux extrémités.

La transmission de ces deux pi intervient au cours de la phase de « SELECTION DE FICHIER ».

La taille maximale des données pouvant être transmises dans le pi 37 est de 80 caractères. Pour le pi 99 cette taille maximale varie suivant le niveau de version PeSIT utilisé. Elle est de 64 caractères en PeSIT D et de 254 caractères en PeSIT E.

Par définition, le pi 37 correspond au « label » du fichier, c'est à dire au nom physique complet du fichier chez l'émetteur (le nom réel ou annoncé comme tel). Le pi 37 est véhiculé par les fpdus PeSIT CREATE et ACK-SELECT. Il ne peut être donc envoyé que par l'émetteur, demandeur ou serveur. Ce champ peut néanmoins être considéré comme un champ libre dans la mesure où il n'est pas strictement nécessaire au déroulement du transfert.

Le pi 99 est un champ libre. En PeSIT E, il est véhiculé par les fpdus PeSIT CREATE, SELECT, ACK-CREATE et ACK-SELECT. Il peut donc être envoyé à la fois par l'émetteur et le récepteur, demandeur ou serveur. En PeSIT D, il est véhiculé par les fpdus CREATE, SELECT, ACK-SELECT et ne peut donc être envoyé par le serveur récepteur.

Les deux paramètres sont utilisés par les différents produits PeSIT selon des modes propriétaires ou ouverts. Selon le produit (CFT, INTERPEL par exemple) avec lequel on communique, l'utilisation de l'un ou l'autre paramètre est requise.

Ils sont envoyés par Connect:Express avec des valeurs par défaut, mais ils peuvent être, dans certains cas, saisis au moment de la requête de transfert.

Ils sont traités par Connect:Express au niveau du moniteur et au niveau du processus de transfert, en interne ou par des mot-clés (variables symboliques).

La valorisation de ces deux pi se fait de manière différente selon que le partenaire a été déclaré comme « partenaire Connect:Express » ou « partenaire non Connect:Express » dans la définition de partenaire au niveau de l'interface utilisateur.

Dans le premier cas, les pi 37 et 99 sont renseignés selon le mode propriétaire déjà existant en V130. Ce mode de fonctionnement reste inchangé.

Ce document décrit l'utilisation des pi 37 et 99 par Connect:Express for UNIX dans le cas où le moniteur distant est un moniteur non Connect:Express ou un moniteur Connect:Express ayant déclaré le partenaire local comme partenaire « non Connect:Express ».

Le fonctionnement du partenaire local est décrit dans les quatre cas suivants :

- ❖ Demandeur, émetteur
- Serveur, récepteur
- Demandeur, récepteur
- ❖ Serveur, émetteur

4 Connect : Express UNIX Utilisation des pi 37 et 99 avec un partenaire PeSIT

### **1. Demandeur émetteur**

<span id="page-6-0"></span>L'utilisateur effectue une demande d'émission d'un fichier local vers le partenaire distant. L'échange des fpdus PeSIT de la phase de sélection de fichier prend la forme suivante :

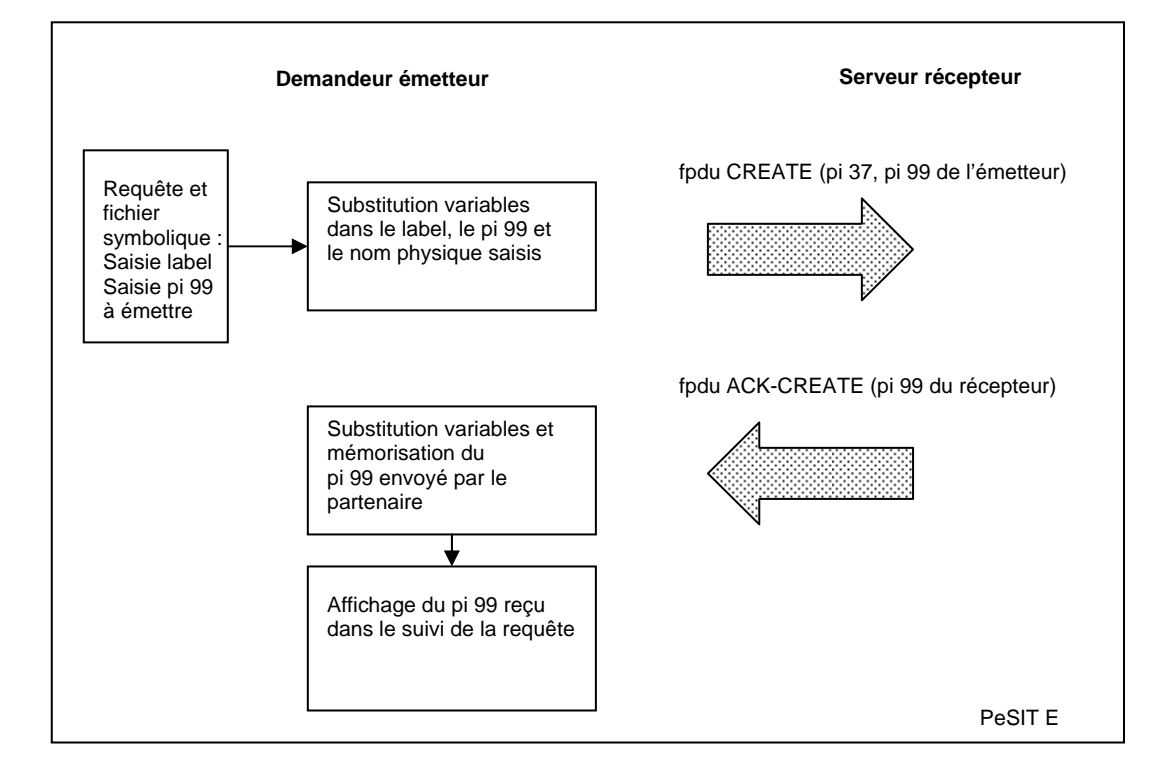

Remarque : En PeSIT D, le serveur récepteur ne renvoie pas de pi 99.

## **Pi 37 émis**

Le pi 37 est renseigné à partir de la valeur du champ label donné lors de la demande d'émission. Ce champ label peut être renseigné :

- Dans le champ label lors de la saisie d'une requête avec l'interface utilisateur **\$sterm**
- En paramètre /LAB de la commande batch **p1b8preq**

Par défaut, si le champ label n'est pas renseigné dans la requête, c'est le nom complet du fichier émis qui est envoyé dans le pi 37.

#### **Substitution de variables**

Des variables symboliques peuvent être insérées dans le champ label. Elles sont substituées par les valeurs effectives au moment de la constitution du pi 37 avant l'émission de la fpdu CREATE. (Voir Annexe : « *Variables symboliques »*)

<span id="page-7-0"></span>Connect :Express UNIX Utilisation des pi 37 et 99 avec un partenaire PeSIT 6

Par exemple :

Si la date et l'heure de la requête sont respectivement 020501 et 195312 et le partenaire PART01, un label saisi &PARTNID\_&REQDAT\_&REQTIM.txt donnera lieu a l'émission d'un pi 37 contenant PART01\_D020501\_H195312.txt

Si la substitution donne lieu à un dépassement de capacité du pi 37 (80 caractères), le contenu du label est tronqué à 80 caractères.

Les variables symboliques suivantes peuvent être utilisées pour la constitution du pi 37 : &PARTNID, &FILENAM, &REQNUMB, &REQDAT, &REQTIM, &DSN, &ORG, &DST, &PI61, &PI62, &QQQ.

# **Pi 99 émis**

Le pi 99 à émettre peut être saisi :

- Dans le DSN distant (REMOTE DSN) définit dans la description du fichier symbolique utilisé par la requête de transfert
- Dans le nom physique distant (REMOTE PHYSICAL NAME) si renseigné dans la requête de transfert avec l'interface utilisateur **\$sterm**
- En paramètre /UDF de la commande batch **p1b8preq**.

Si la valeur du pi 99 n'est pas renseignée au niveau de la requête de transfert, une valeur par défaut est recherchée dans la définition du fichier symbolique associé. Si cette valeur par défaut n'est pas trouvée, aucun pi 99 n'est émis.

#### **Substitution de variables dans le pi 99 émis**

Des variables symboliques peuvent être insérées dans le champ « valeur » de saisie du pi 99. Elles sont substituées par les valeurs effectives au moment de la constitution de la fpdu CREATE à émettre. Voir Annexe : « *Variables symboliques »*.

Si la substitution donne lieu à un dépassement de capacité du pi 99, le contenu du pi 99 est tronqué à 64 caractères en PeSIT D et à 254 caractères en PeSIT E.

Les variables symboliques suivantes peuvent être utilisées pour la constitution du pi 99 : &PARTNID, &FILENAM, &REQNUMB, &REQDAT, &REQTIM, &EXTLAB, &DSN, &ORG, &DST, &PI61, &PI62, &QQQ.

# **Pi 99 reçu / PeSIT E**

#### **Substitution de variables dans le pi 99 reçu du partenaire**

Le pi 99 renvoyé par le partenaire peut contenir des chaînes de caractères correspondant à une syntaxe valide de variable symbolique. Celles-ci sont substituées par les valeurs effectives locales. Voir Annexe : « **Va***riables symboliques »*.

Si la substitution donne lieu à un dépassement de capacité du pi 99, une troncation est effectuée à 44 caractères.

Les variables symboliques suivantes sont substituées dans un pi 99 reçu du partenaire : &PARTNID, &FILENAM, &REQNUMB, &REQDAT, &REQTIM, &EXTLAB, &ORG, &DST, &PI61, &PI62, &QQQ.

### **2. Serveur récepteur**

<span id="page-8-0"></span>Le moniteur reçoit d'un partenaire une demande d'émission d'un fichier distant. L'échange des fpdus PeSIT de la phase de sélection de fichier prend la forme suivante :

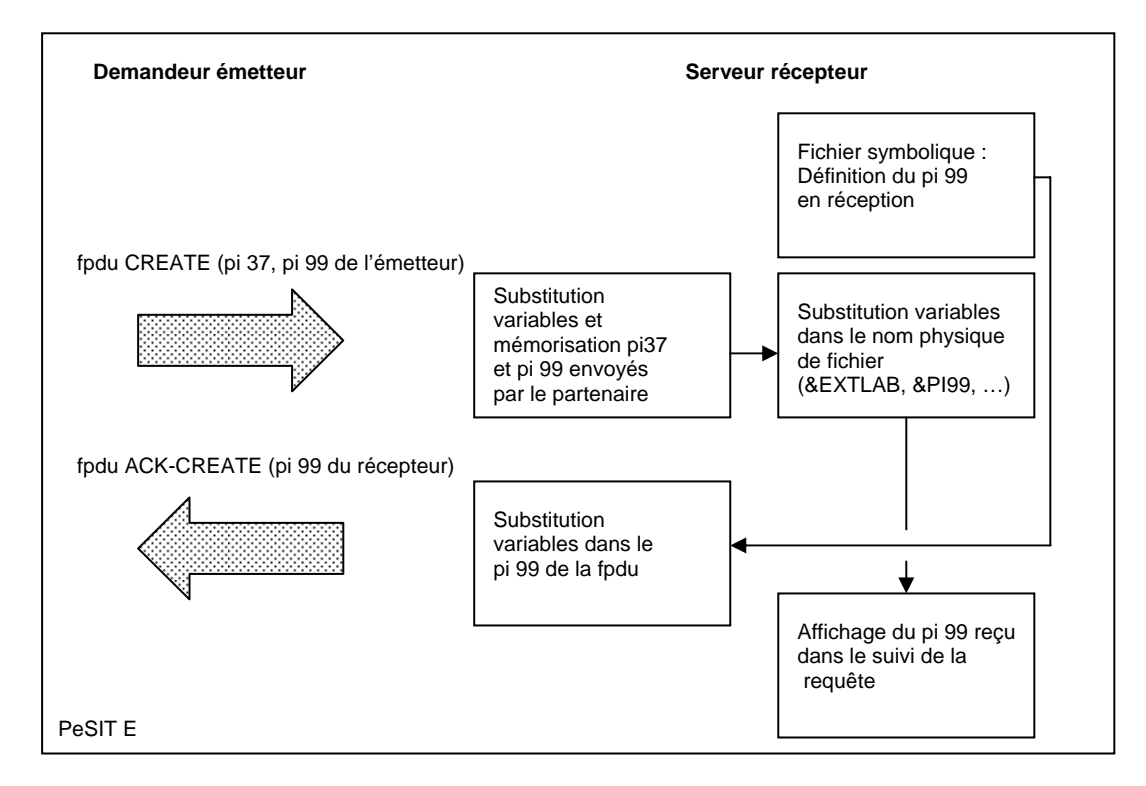

Remarque : En PeSIT D, le serveur récepteur ne renvoie pas de pi 99.

# **Pi 37 et Pi 99 reçus**

Le contenu des pi 37 et pi 99 reçus du partenaire distant dans la fpdu CREATE sont mémorisés dans les variables symboliques &EXTLAB et &PI99 respectivement.

Au préalable, s'il contiennent des syntaxes valides de variables symboliques, celle-ci sont remplacées par les valeurs « effectives » locales .

Les variables symboliques suivantes peuvent être substituées dans les pi 37 et 99 reçus : &PARTNID, &FILENAM, &REQNUMB, &REQDAT, &REQTIM, &ORG, &DST, &PI61, &PI62, &QQQ ( + &EXTLAB pour pi 99).

A leur tour, les variables symboliques &EXTLAB et &PI99 peuvent alors être substituées dans le nom physique de fichier ou utilisées en paramètre des commandes associées au transfert.

Les variables symboliques suivantes peuvent être substituées dans le nom physique : &PARTNID, &FILENAM, &REQNUMB, &REQDAT, &REQTIM, &EXTLAB, &PI99, &ORG, &DST, &PI61, &PI62, &QQQ.

# <span id="page-9-0"></span>**Pi 99 émis / PeSIT E**

Le récepteur du fichier peut lui-même envoyer un pi 99 à son partenaire dans la fpdu ACK-CREATE. Le principe de constitution de celui-ci est similaire à celui décrit pour le pi 99 émis par le demandeur / émetteur, à la différence près que la description du pi 99 à renvoyer ne peut se faire qu'au niveau de la définition du fichier symbolique associé à la requête dans le DSN distant (REMOTE DSN).

Les variables symboliques suivantes peuvent être substituées dans le pi 99 émis : &PARTNID, &FILENAM, &REQNUMB, &REQDAT, &REQTIM, &EXTLAB, &DSN, &ORG, &DST, &PI61, &PI62, &QQQ.

# **3. Demandeur récepteur**

<span id="page-10-0"></span>Le moniteur envoie à un partenaire une demande de réception d'un fichier distant. L'échange des fpdus PeSIT de la phase de sélection de fichier prend la forme suivante :

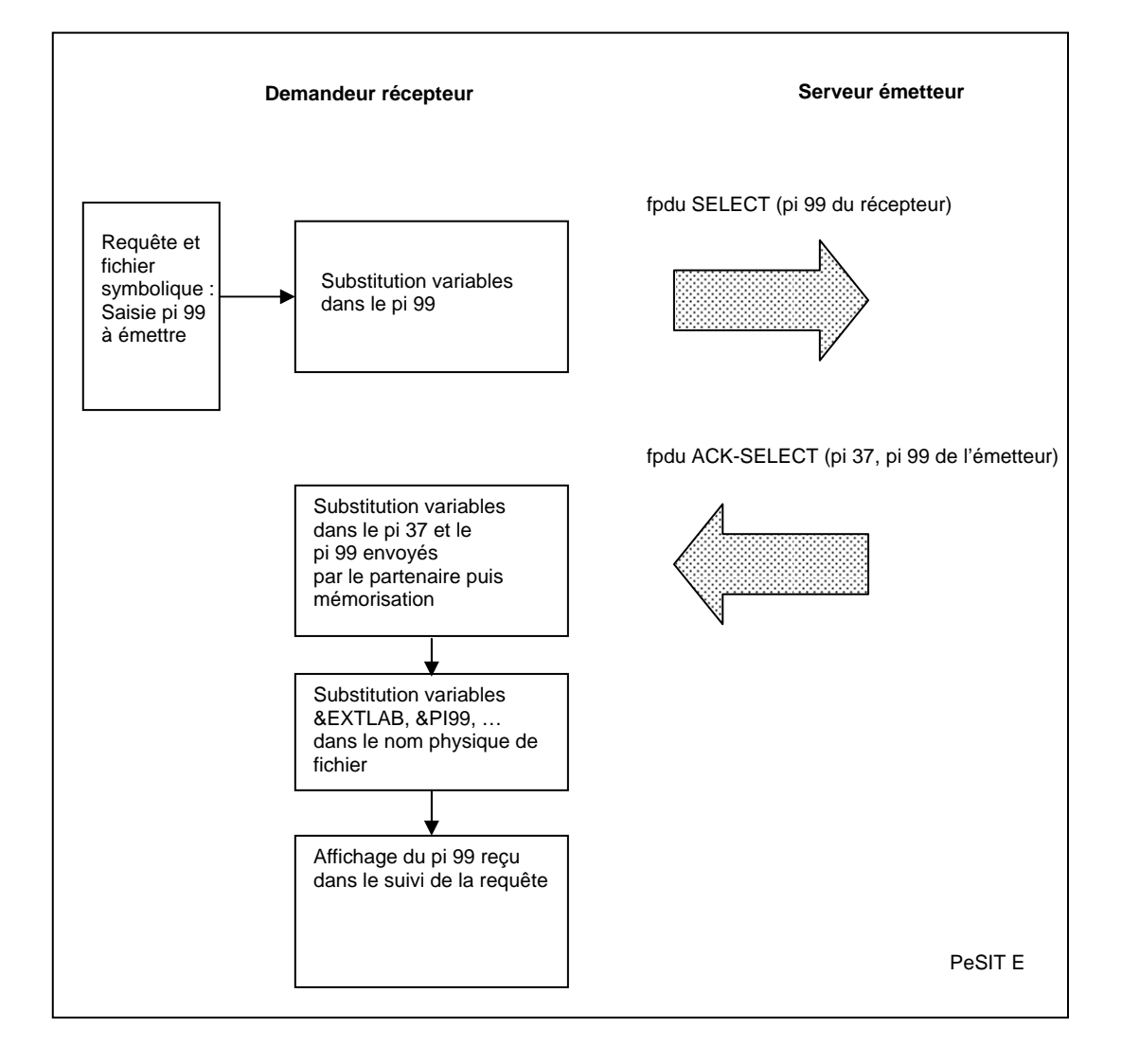

# **Pi 99 émis / PeSIT E**

Le pi 99 à émettre peut être saisi :

- Dans le DSN distant (REMOTE DSN) définit dans la description du fichier symbolique utilisé par la requête de transfert
- Dans le nom physique distant (REMOTE PHYSICAL NAME) si renseigné dans la requête de transfert avec l'interface utilisateur **\$sterm**
- En paramètre /UDF de la commande batch **p1b8preq**.

Si la valeur du pi 99 n'est pas renseignée au niveau de la requête de transfert, une valeur par défaut est recherchée dans la définition du fichier symbolique associé. Si cette valeur par défaut n'est pas trouvée, aucun pi 99 n'est émis.

#### <span id="page-11-0"></span>**Substitution de variables dans le pi 99 émis**

Des variables symboliques peuvent être insérées dans le champ « valeur » de saisie du pi 99. Elles sont substituées par les valeurs effectives au moment de la constitution de la fpdu SELECT à émettre. Voir Annexe : « *Variables symboliques »*.

Si la substitution donne lieu à un dépassement de capacité du pi 99, le contenu du pi 99 est tronqué à 64 caractères en PeSIT D et à 254 caractères en PeSIT E.

Les variables symboliques suivantes peuvent être utilisées pour la constitution du pi 99 : &PARTNID, &FILENAM, &REQNUMB, &REQDAT, &REQTIM, &EXTLAB, &DSN, &ORG, &DST, &PI61, &PI62, &QQQ, &IDT.

## **Pi 37 et pi 99 reçus**

#### **Substitution de variables dans le pi 37 et le pi 99 reçus du partenaire**

Le pi 37 et le pi 99 renvoyés par le partenaire dans la fpdu ACK-SELECT peuvent contenir des chaînes de caractères correspondant à une syntaxe valide de variable symbolique. Celles-ci sont substituées par les valeurs effectives locales et les résultat placés dans les variables &EXTLAB et &PI99 respectivement. Voir Annexe : « **Va***riables symboliques »*.

Si la substitution donne lieu à un dépassement de capacité, une troncation est effectuée.

Les variables symboliques suivantes sont substituées dans un pi 37 reçu du partenaire : &PARTNID, &FILENAM, &REQNUMB, &REQDAT, &REQTIM, &ORG, &DST, &PI61, &PI62, &QQQ, &IDT.

Les variables symboliques suivantes peuvent être substituées dans un pi 99 reçu du partenaire : &PARTNID, &FILENAM, &REQNUMB, &REQDAT, &REQTIM, &EXTLAB, &ORG, &DST, &PI61, &PI62, &QQQ, &IDT.

#### **Substitution des variables &EXTLAB et &PI99 dans le nom physique de fichier**

&EXTLAB et &PI99 sont substituées (si mentionnées) dans le nom physique de fichier (local).

Les variables symboliques suivantes peuvent être substituées dans le nom physique de fichier : &PARTNID, &FILENAM, &REQNUMB, &REQDAT, &REQTIM, &EXTLAB, &PI99, &ORG, &DST, &PI61, &PI62, &QQQ, &IDT.

### **4. Serveur émetteur**

<span id="page-12-0"></span>Le moniteur reçoit une demande de réception d'un fichier local venant d'un partenaire distant. L'échange des fpdus PeSIT de la phase de sélection de fichier prend la forme suivante :

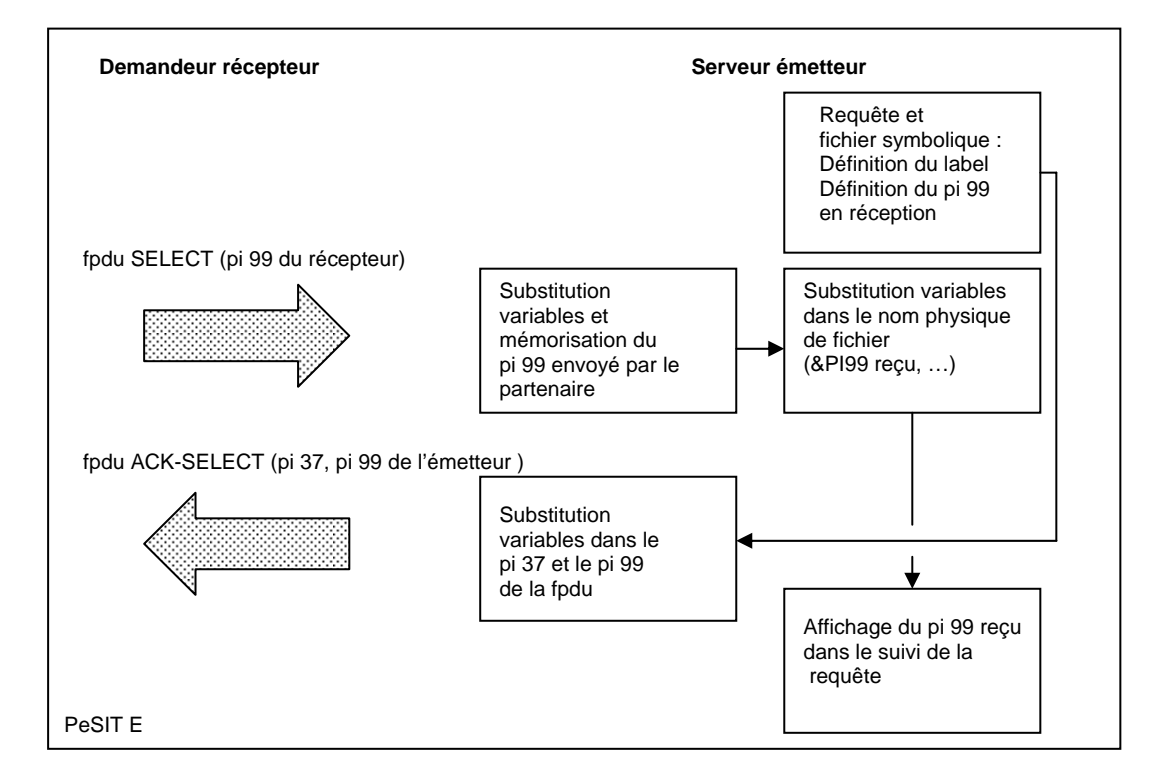

# **Pi 99 reçu / PeSIT E**

Le contenu du pi 99 reçu du partenaire distant dans la fpdu SELECT est mémorisé dans la variable symbolique &PI99.

Au préalable, s'il contient des syntaxes valides de variables symboliques, celle-ci sont remplacées par les valeurs « effectives » locales .

Les variables symboliques suivantes sont substituées :

&PARTNID, &FILENAM, &REQNUMB, &REQDAT, &REQTIM, &EXTLAB, &ORG, &DST, &PI61, &PI62, &QQQ, &IDT.

La variable &PI99 peut alors être substituée (si mentionnées dans le nom physique de fichier (local) et être utilisée en paramètre des commandes de transfert.

Les variables symboliques suivantes sont substituées :

&PARTNID, &FILENAM, &REQNUMB, &REQDAT, &REQTIM, &EXTLAB, &ORG, &DST, &PI61, &PI62, &QQQ, &IDT.

# <span id="page-13-0"></span>**Pi 37 émis**

Le pi 37 à émettre peut être saisi :

- Dans le champ Label lors de la saisie d'une requête en « attente » avec l'interface utilisateur **\$sterm**
- En paramètre /LAB de la commande batch **p1b8preq**

Pour les requêtes « implicites » (cas des demandes de réception en mode « normal » provenant d'un partenaire distant autorisé), c'est le nom complet du fichier physique qui est envoyé dans le pi 37.

Pour les requêtes en mode « attente », le champ label peut-être renseigné au niveau de la requête.

Par défaut, si le champ label n'est renseigné dans la requête, c'est le nom complet du fichier physique qui est envoyé dans le pi 37.

#### **Substitution de variables**

Des variables symboliques peuvent être insérées dans le champ label. Elles sont substituées par les valeurs effectives au moment de la constitution du pi 37 avant l'émission de la fpdu ACK-SELECT.

(Voir Annexe : « *Variables symboliques »*)

Les variables symboliques suivantes sont substituées :

&PARTNID, &FILENAM, &REQNUMB, &REQDAT, &REQTIM, &DSN, &ORG, &DST, &PI61, &PI62, &QQQ, &IDT.

# **Pi 99 émis**

Le pi 99 à émettre peut être saisi :

- Dans le nom physique distant (REMOTE PHYSICAL NAME) dans la saisie d'une requête en « attente » avec l'interface utilisateur **\$sterm**
- En paramètre /UDF de la commande batch **p1b8preq**.
- Dans le DSN distant (REMOTE DSN) définit dans la description du fichier symbolique utilisé par la requête de transfert

Si la valeur du pi 99 n'est pas renseignée au niveau de la requête de transfert, une valeur par défaut est recherchée dans la définition du fichier symbolique associé au transfert. Si cette valeur par défaut n'est pas trouvée, aucun pi 99 n'est émis.

#### **Substitution de variables**

Des variables symboliques peuvent être insérées dans le champ valeur de saisie du pi 99. Elles sont substituées par les valeurs effectives au moment de la constitution du pi 99 avant l'émission de la fpdu ACK-SELECT. (Voir Annexe : « *Variables symboliques »*)

Les variables symboliques suivantes sont substituées :

&PARTNID, &FILENAM, &REQNUMB, &REQDAT, &REQTIM, &EXTLAB, &DSN, &ORG, &DST, &PI61, &PI62, &QQQ, &IDT.

# **5. Annexes**

# <span id="page-14-0"></span>**Variables symboliques utilisées avec un partenaire non Connect:Express**

#### **Liste des différentes variables symboliques**

Les différentes variables symboliques utilisables sont les suivantes :

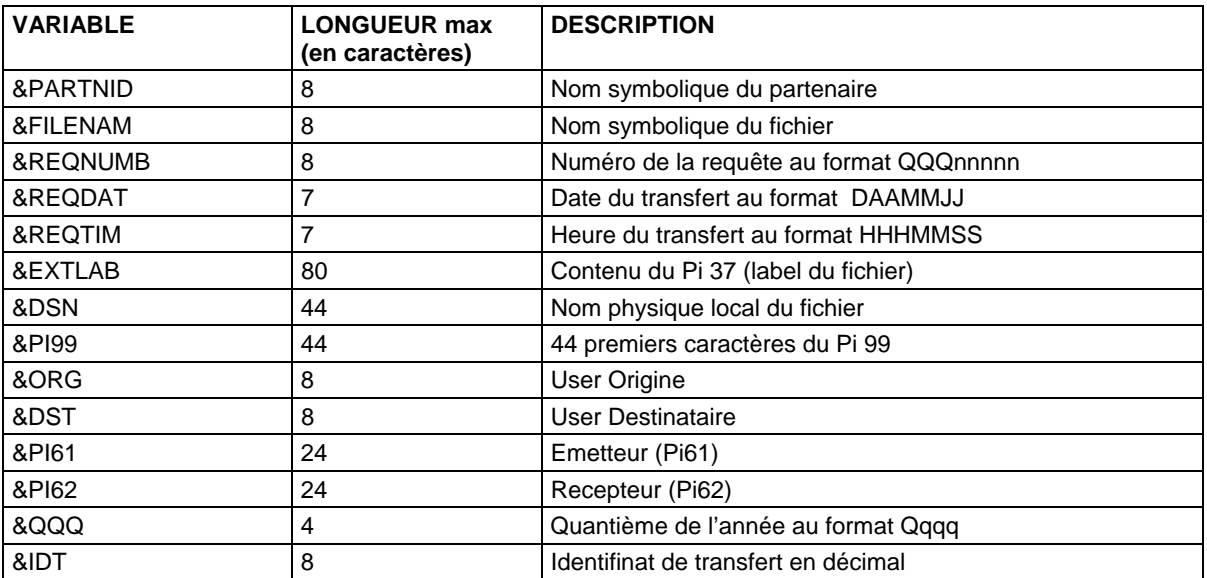

#### <span id="page-15-0"></span>**Champs permettant l'utilisation de variables symboliques**

La résolution des variables symboliques se fait lorsqu'elles sont mentionnées dans les champs suivants :

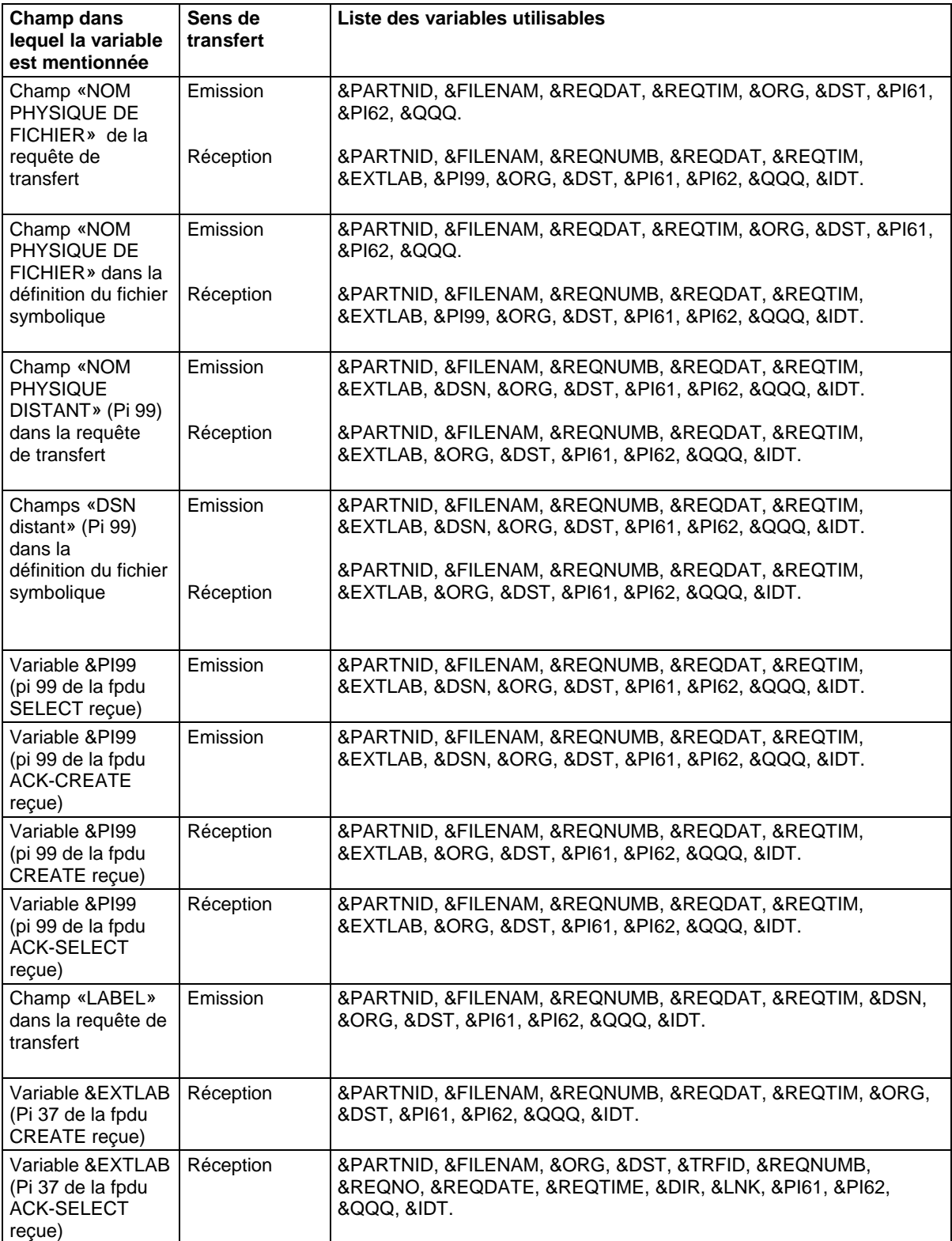

#### <span id="page-16-0"></span>**Syntaxe d'utilisation des variables symboliques**

Soit une variable symbolique VAR représentant le nom de la variable :

- **&VAR** : La variable symbolique sera substituée par la valeur effective représentée par VAR
- **&&VAR** : La variable symbolique ne sera pas substituée par la valeur effective représentée par VAR.

Si VAR ne correspond pas à un nom de variable référencé ci-dessus, il n'y a pas substitution (&VAR donnera la chaîne identique «&VAR»). Par contre si VAR est un nom de variable connu, et si l'on veut insérer la chaîne «&VAR» sans qu'il y ait substitution, il suffit de doubler le « & » (&&VAR donnera alors la chaîne «&VAR»).

Exemples : Si la valeur effective représentée par VAR est la chaîne «ABCDEFGH», &VAR sera substitué par «ABCDEFGH» XY&VARZ sera substitué par «XYABCDEFGHZ» Par ailleurs : &&PI99 sera substitué par «&PI99»<br>&&&PI99 sera substitué par «&&PI99» sera substitué par Si ABC ne correspond pas à un nom de variable référencé : &ABC sera substitué par «&ABC» sera substitué par